# **Codeplugs**

Stand: 2024/05/03 08:10

Autor: Kim Hübel - DG9VH, dg9vh@darc.de

## Inhaltsverzeichnis

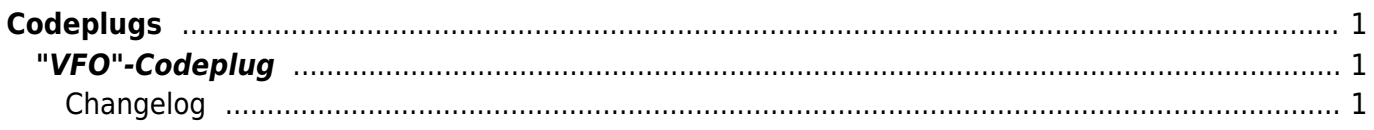

iii/iv

## <span id="page-4-0"></span>**Codeplugs**

Auf dieser Seite werde ich verschiedene, von mir erstellte bzw. angepasste Codeplugs verlinken.

### <span id="page-4-1"></span>**"VFO"-Codeplug**

[Codeplug im VFO-Style Version vom 03.01.2016](https://owncloud.dg9vh.de/index.php/s/9grn2XiqWMueiW8) zur Nutzung mit <http://www.prgm.org/projekte/DMR-Find/>

#### <span id="page-4-2"></span>**Changelog**

03.01.2015: Initiale Version wie [im Blog](https://www.dg9vh.de/2016/01/03/vfo-aehnlicher-codeplug-fuer-das-tytera-tyt-md-380/) beschrieben.

From: <https://wiki.dg9vh.de/> - **DG9VH Wiki**

Permanent link: **[https://wiki.dg9vh.de/dmr:tytera\\_tyt\\_md-380:codeplugs?rev=1451853617](https://wiki.dg9vh.de/dmr:tytera_tyt_md-380:codeplugs?rev=1451853617)**

Last update: **2016/01/03 21:40**

**FALLS HEY-SALES FALLS nicht anders bezeichnet, ist der Inhalt dieses Dokuments unter der folgenden** Lizenz veröffentlicht: [CC Attribution-Share Alike 4.0 International](http://creativecommons.org/licenses/by-sa/4.0/)

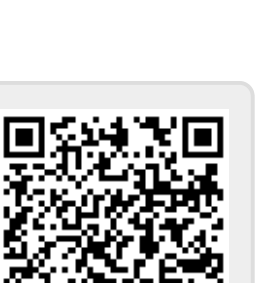